# **aposta ganha flamengo**

- 1. aposta ganha flamengo
- 2. aposta ganha flamengo :betway csgo
- 3. aposta ganha flamengo :betpix365 classico

# **aposta ganha flamengo**

#### Resumo:

**aposta ganha flamengo : Bem-vindo a ecobioconsultoria.com.br - O seu destino para apostas de alto nível! Inscreva-se agora e ganhe um bônus luxuoso para começar a ganhar!** 

contente:

Android (Samsung)nN nPasso 1: Deslize o dedo para baixo a partir do topo para expandir a sombra de notificação e toque no ícone de engrenagem, Isso abre as configurações. painel.Passo 2: Toque em aposta ganha flamengo Conexões. Passo 3: Toque Wi-Fi. Etapa 4: Toque na rede da Nome.

Existem toneladas de opções diferentes, incluindo wireless fixo, internet doméstica 4G e 5G, hotspots móveis e satélite satélite. Cada um tem seus prós e contras, então estamos aqui para orientá-lo através deles para que você possa encontrar a solução que funciona para Você.

#### [cassino online ganhar dinheiro](https://www.dimen.com.br/cassino-online-ganhar-dinheiro-2024-07-20-id-19117.html)

Penalidades em aposta ganha flamengo Disputas de Futebol: O que é e Como Funciona? No mundo do futebol, as penalidades são uma forma 4 emocionante e importante de decidir o resultado de um jogo que termina empatado. Na verdade, é frequente ver no final 4 de um campeonato importante uma disputa de pênaltis que decida o vencedor.

O que é um disparo de penalidade (penâlti)?

Um disparo 4 de penalidade (penalty shoot-out) é um método para se decidir o resultado do jogo quando ele terminou empatado.

Nesse método, jogadores 4 de cada time tentam fazer um gol um após o outro. Se um jogador falhar, o time adversário terá a 4 chance de fazer um gols, e vencerá o confronto caso marque... Chute da bola a partir de 12 metros de distância 4 em aposta ganha flamengo relação à linha de gol

Existem alguns critérios para a definição de faltas dentro da grande área

O goleiro deve 4 permanecer na linha de gol até a bola ser chutada

História e Regulamento das Penalidades

Embora estejamos bastante acostumados aos penâltis hoje 4 em aposta ganha flamengo dia, esse sistema foi introduzido relativamente tarde no futebol. A FIFA resolveu adotar esse formato como regulamento oficial 4 da competição em aposta ganha flamengo 1970.

Antes disso, quando um jogo estava empatado, este poderia permanecer desta forma por horas. Quando os 4 jogos do campeonato mundial eram bloqueados empatados, o problema era particularmente frustrante, já que os empates precisavam ir para a 4 série de jogos como ocorrido no caso da Copa do Mundo de 1934.

Eventualmente, um formato was formulado para efetuar a 4 mudança de atitude vista em aposta ganha flamengo todas as partidas que permaneceram em aposta ganha flamengo um impasse.

### **aposta ganha flamengo :betway csgo**

As apostas em aposta ganha flamengo jogos estão cada vez mais populares, e escolher a

melhor aposta de jogos pode ser uma tarefa desafiadora. Neste artigo, apresentaremos as melhores opções para você fazer suas apostas e obter as

### **aposta ganha flamengo**

### **aposta ganha flamengo**

Blaze é um aplicativo de apostas que oferece uma ampla variedade de jogos de casino e apostas esportivas. Com o Blaze, é possível jogar

- slots
- blackjack
- roleta
- e muito mais jogos de casino online!

Na seção de esportes, é possível apostar em aposta ganha flamengo eventos de diferentes esportes, incluindo futebol, futebol americano, badminton, basquete e muito mais.

### **Como Baixar e Instalar o Aplicativo Blaze**

O Blaze mobile app está disponível para celulares Android e pode ser baixado através do site oficial da operadora. Dessa forma, o download pode ser realizado com segurança, uma vez que a operadora possui ferramentas que permitem fornecer um site seguro.

Blaze app: guia para instalar apk e fazer apostas

Por questões políticas da empresa, os aplicativos de apostas esportivas online, como o da Blaze, ainda não estão disponíveis na loja oficial da Google, a Play Store. Portanto, a forma mais prática e segura de fazer o download e instalação para Android é através do site oficial da operadora.

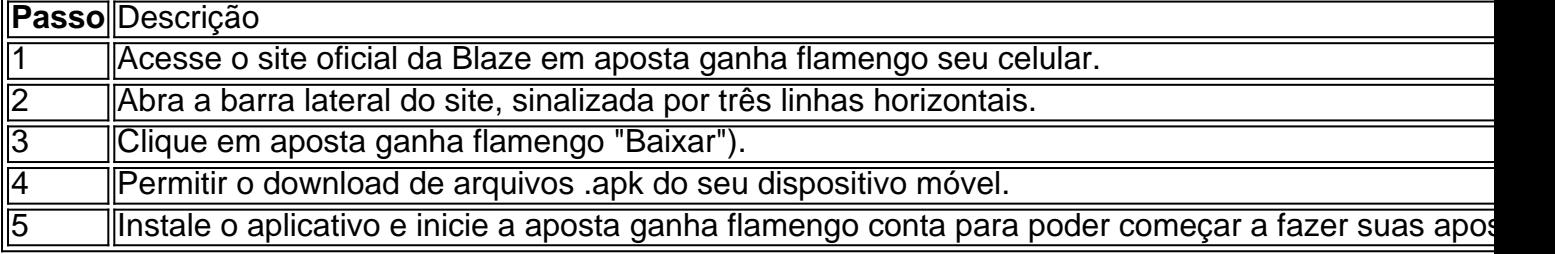

OBS.: A primeira vez que você entra no Blaze após realizar a instalação, você pode receber um bônus de boas-vindas exclusivo.

### **Requisitos para Obter o Bônus de Boas-Vindas**

Algumas informações importantes sobre este assunto:

- Você deve ser um jogador novo na plataforma;
- Você precisa depositar, no mínimo, R\$ 120;
- O bônus deve ser usado em aposta ganha flamengo apostas de, no mínimo, 35 vezes (35x) o seu valor.

### **Como Entrar no Blaze através do seu Site Oficial**

Para realizar seu cadastro e entrar no Blaze pela primeira vez, será preciso:

- Acessar o site oficial da Blaze.
- Realizar seu cadastro, informando seus dados pessoais.
- Criar o seu login e a aposta ganha flamengo senha.
- Caso esteja com dificuldades, clique em aposta ganha flamengo "Esqueci a senha" e redefina-a.

#### **Perguntas Frequentes**

São alguns dos assuntos recorrentes na Blaze:

- Em primeiro lugar, é necessário ser um jogador novo na plataforma;
- E, em aposta ganha flamengo segundo, é preciso depositar, no mínimo, R\$ 120;
- Além disso, o bônus deve ser usado em aposta ganha flamengo apostas de, no mínimo, 35 vezes (35x) o seu valor.

### **Considerações Finais sobre o Blaze**

A confiabilidade da Blaze ainda está em aposta ganha flamengo discussão entre seus usuários que se manifestam em aposta ganha flamengo sites como "reclame aqui". O ideal é pesquisar diferentes opiniões sobre a Blaze, antes de fazer qualquer depósito de dinheiro.

E você, já testou o Blaze? Comente abaixo e compartilhe a aposta ganha flamengo opinião a respeito do aplicativo de apostas.

# **aposta ganha flamengo :betpix365 classico**

KINSHASA, Congo (Reuters) - O Exército do República Democrática e Popular da China diz que rebeldes ligados a extremistas mataram pelo menos uma dúzia de pessoas aposta ganha flamengo um ataque contra comunidades rurais no leste dos Estados Unidos na mais recente violência perto das fronteiras com Uganda.

As Nações Unidas disseram na semana passada que quase 200 pessoas foram mortas lá este ano.

O capitão Anthony Mulushayi, porta-voz do exército congolês na província de Kivu Norte (norte), disse nesta terça que os atacantes incendiaram um hospital local e levaram vários civis para o mato. Ele afirmou ainda: "O Exército respondeu matando quatro dos agressores"

Um líder civil local, Kakule Mwendapeke disse que o número de civis foi maior e pelo menos 17 mortos foram perdidos após serem sequestrados. Sobreviventes fugiram das aldeias para buscar refúgio aposta ganha flamengo centros urbanos próximos como Beni ou Mangina ndia

O Congo Oriental tem sido devastado por conflitos há décadas, à medida que mais de 120 grupos armados lutam pelo controle dos valiosos recursos minerais e alguns tentam proteger suas comunidades. Os assassinatos aposta ganha flamengo massa pelos rebeldes são frequentes? A violência levou cerca sete milhões a fugirem das casas deles - disse o relatório da ONU sobre os direitos humanos na região do Pacífico (EUA).

Bintou Keita, o principal enviado da ONU ao Congo (Congo), alertou na semana passada que a violência está aumentando com milhares de abusos dos direitos humanos incluindo estupros e atos violentos baseados aposta ganha flamengo gênero.

Author: ecobioconsultoria.com.br Subject: aposta ganha flamengo Keywords: aposta ganha flamengo Update: 2024/7/20 10:28:45